software architecture and development

## SmartComponent Library The OpenEdge Application Modernization Framework

Mike Fechner, Director, Consultingwerk Ltd. mike.fechner@consultingwerk.de

# **Consultingwerk** software architecture and development

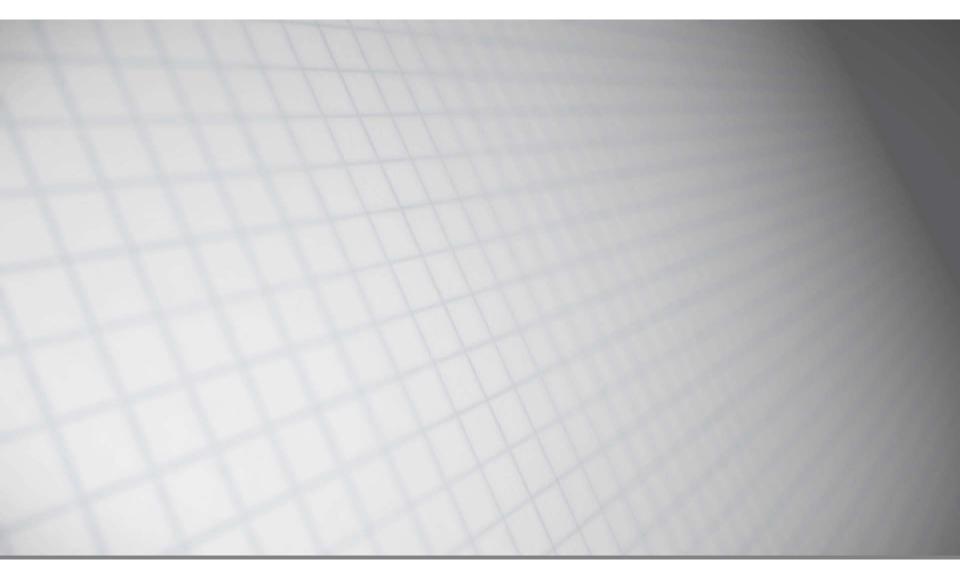

software architecture and development

### **Consultingwerk Ltd.**

- Independent IT consulting organization
- #ProgressProu Focusing on OpenEdge and related technology
- Located in Cologne, Germany
- Customers in Europe, North America, Australia and South Africa
- Vendor of tools and consulting programs
- 26 years of Progress experience (V5 ... OE11)
- Specialized in GUI for .NET, OO, Software Architecture, Application Integration

http://www.consultingwerk.de/

Progress<sup>®</sup>Partner PREMIER SERVICE

software architecture and development

### **OpenEdge®** application modernization solutions

- WinKit
- SmartComponent Library
- Dynamics4.NET
- Tools can be used together or separately
- Share common code base

software architecture and development

### Agenda

### Overview

- Developing Business Logic
- Developing GUI for .NET Frontends
- Telerik Mobile Integration
- Kendo UI/Angular JS
- Migration and Modernization Options
- DataDirect Integration

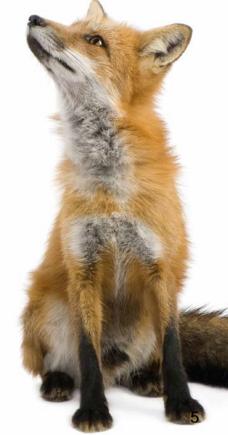

software architecture and development

### **Key Application Modernization drivers**

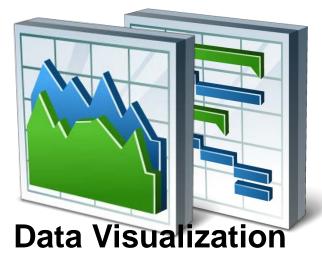

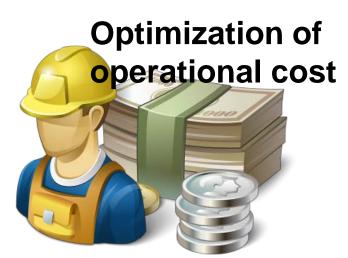

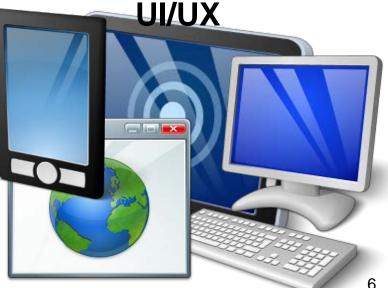

#### **Consultingwerk** software architecture and development

### **Key Application Modernization drivers**

### • UI and UX

- Attractive to users and competitive
- Available on those devices used by users
- Desktop, Web, Mobile

### Data Visualization

- Support business decisions
- Optimization of operational cost
  - Maintainability of applications
  - Availability of skilled professionals
  - Availability and scalability

- Developer Framework aimed to increase
   Developer productivity and flexibility
- Reduce or avoid repeating tasks
  - Tools (code generation and round-trip dev.)
  - Integration with existing Progress tools (OpenEdge, Telerik, BPM, Corticon, …)
  - Application Framework
- Allow integration with existing Applications and Frameworks (3<sup>rd</sup> party or home grown)
- Allow usage of individual framework components as needed (not all or nothing)

- Provide Best Practices (object-orientation, ABL, OERA = OpenEdge Reference Architecture)
- Don't force developer in a certain direction, remain flexible for different requirements
- Backend business logic as the application "gold"
- Support for UI flexibility
  - Multiple UI's for the same application
  - UI of the month...
- Optional use of Application Framework (Security, Menu, Localization, ...) or existing
   SmartComponent Library

- "eat your own dog food"
- Most of our tools are written using our own libraries and tools, 99.9% ABL code
- Full source code shipped to customers
- Weekly incremental releases (48 releases/year)
- Allow legacy code integration (call in/out)
- Designed with customization in mind
- don't understand "best practices" as the "only right way"

software architecture and development

### Main Milestones and Building Blocks

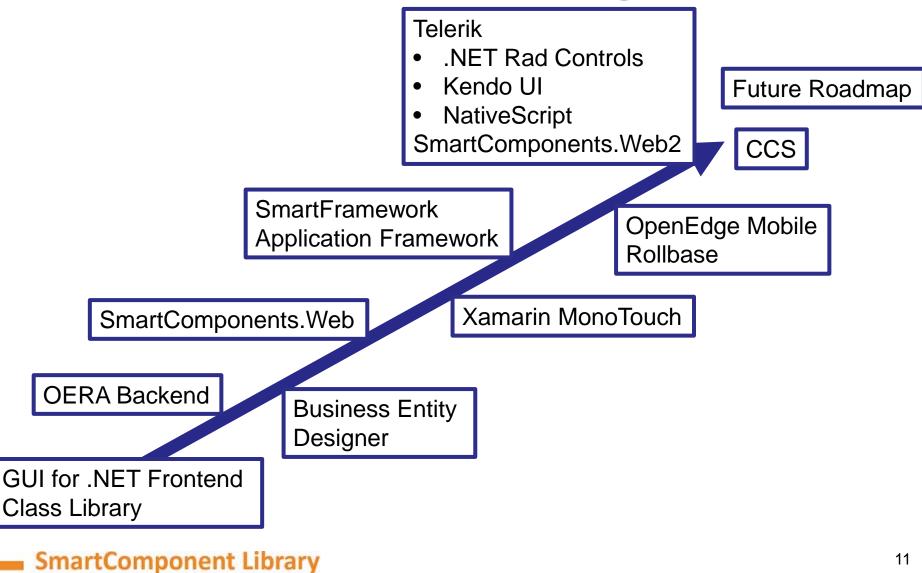

software architecture and development

### **OpenEdge Version support**

- 10.2B07, 10.2B08
- 11.3.2, 11.3.3 11.6
- First day support for 11.6
- 32 bit/64 bit
- Classic AppServer/WebSpeed
- PASOE

### **Application Framework Features**

- Authentication, including client-principal support and multi-tenancy
- Flexible authorization (menu, toolbar, business logic, custom tokens, ...)
- Localization (full UI translation)
- Definition based referential integrity
- Batch scheduler
- Enhanced Unit testing framework

### **Common Component Specification**

- Initiative by Progress Software, Partners and Customers
- Goal is to define common understanding and architectural patterns to allow interoperability of framework components form different vendors
- Reduce risk of vendor lock in
- Ensure future compatibility with Progress Software roadmap
- Ensure interoperability with Progress new UI toolkit

### **Common Component Specification**

- Consultingwerk founding member of CCS
- Team leader of Business Entity spec-team
- Containing the term "Component" in the product name since 9 years – since product launch
- Framework was designed to allow interoperability with 3rd party components
- Framework fully compatible with CCS-ARCH1, CCS-SSS and CCS-BE specs

software architecture and development

### Agenda

- Overview
- Developing Business Logic
- Developing GUI for .NET Frontends
- Telerik Mobile Integration
- Kendo UI/Angular JS
- Migration and Modernization Options
- DataDirect Integration

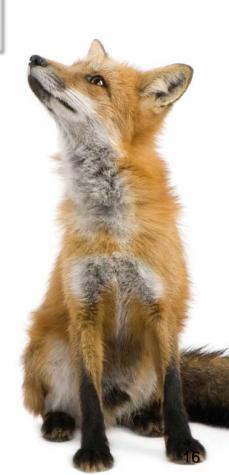

### **Backend Overview**

- The SmartComponent Library provides a flexible OERA Backend Architecture
- <u>OpenEdge</u> <u>Reference</u> <u>A</u>rchitecture
- Business Entities, Data Access Objects are a key component
- Tools to help developers to stay in line with the architecture
- Business Tasks, including ability for scheduled or async processing
- Common Infrastructure Components

### **Business Logic Design Process**

- Main Business Logic Components are
  - Business Entities: High level business rules
  - Data Access Objects: Data retrieval and update
  - Business Task objects
- Multiple programming paradigms
  - object-oriented
  - ProDataset based or object-relational
  - procedural

### **Business Logic Design Process**

- Template based, Visual Design using Diagrams
- Flexible source code generator
  - Customizable templates
  - Customizable code generator (ABL class)
- Plugin Infrastructure (integrate your own ABL code)
  - Influence automatic naming and design process
  - Add and enhance code generation
- Query custom repositories during design phase
- Ad-hoc based Business Entity Test utility

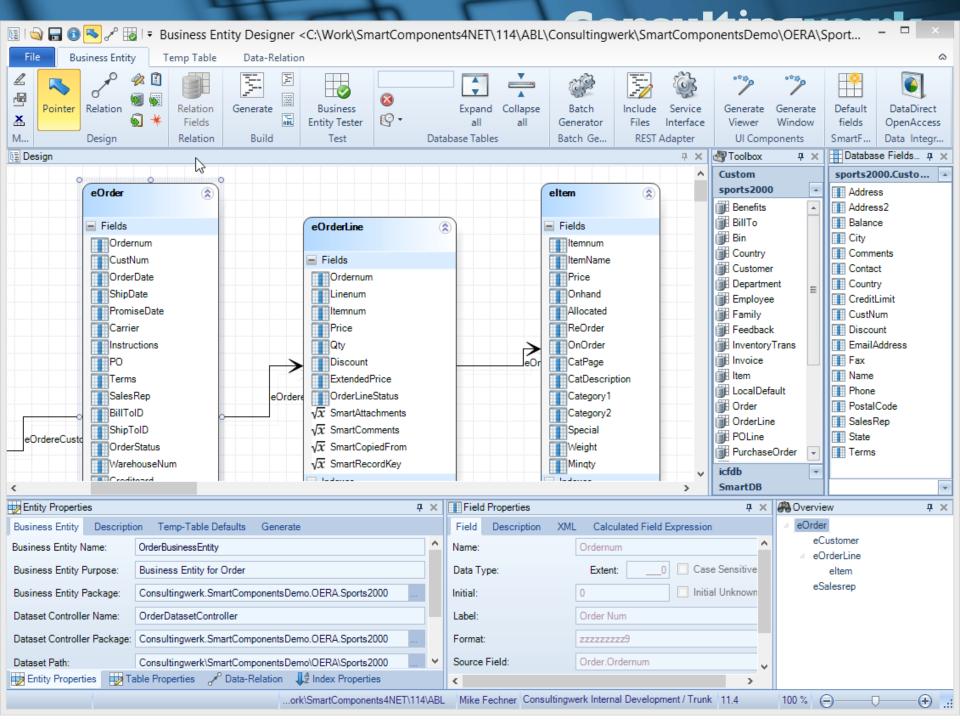

### **Consultingwerk** software architecture and development

### Demo 1

- Create SalesRep Business Entity
- Review in Progress Developer Studio
- Add "CustomDescription" and "AverageQuota" Calculated Fields

#### **Consultingwerk** software architecture and development

### Demo 2

- Create Customer Business Entity
- Query Customer using DatasetModel
- Add Validation on Name
- Update using DatasetModel
- Add custom method to Business Entity
  - Put Customer On Hold
- Invoke custom method using Model Method

software architecture and development

### **Business Logic reuse – write once use in:**

- OpenEdge GUI for .NET
- OpenEdge GUI/TTY/Batch
- Telerik Kendo UI
- Telerik Mobile and NativeScript
- WebSpeed
- OpenEdge BPM
- Native Mobile Applications (Xamarin Studio)
- Progress Rollbase
- Web Services and REST Services
- Sonic ESB
- DataDirect ODBC
- Unit Testing frameworks

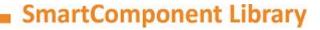

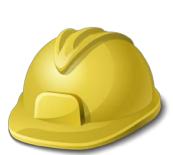

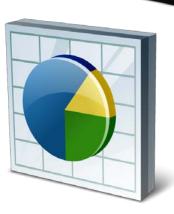

software architecture and development

### Agenda

- Overview
- Developing Business Logic
- Developing GUI for .NET Frontends
- Telerik Mobile Integration
- Kendo UI/Angular JS
- Migration and Modernization Options
- DataDirect Integration

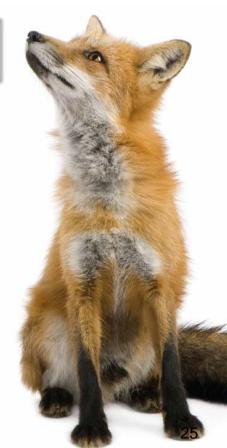

### **GUI for .NET Frontend overview**

- GUI for .NET client infrastructure
- Extension to OpenEdge UltraControls / Infragistics NetAdvantage for .NET Controls
- Other Control sets may be used
- Tighly Integrated into the .NET Visual Designer
  - configuration of behavior and design in a single and intuitive place
  - no restrictions to the way .NET Controls are used
  - wizards and property sheets for repetitive tasks

### **User Interface Design Process**

- Screen design based on rich foundation classes
- Compose Forms by adding rich
   SmartComponents and standard .NET Controls
- Connect and parameterize SmartComponents using property grid and Wizards
- Data centric design process: Achieving UI
   Design productivity similar to the AppBuilder

software architecture and development

### **User Interface Design Process**

| Toolbox                          | Ŧ  |
|----------------------------------|----|
| 🗄 Crainiate ERM                  |    |
| Microsoft Controls               |    |
| OpenEdge Ultra Controls          |    |
| SmartComponents4.NET             |    |
| Rointer                          |    |
| 😚 SmartBindingSource             |    |
| 💈 SmartBusinessEntityAdapter     |    |
| 😚 SmartBusinessEntityBindingSour | ce |
| SmartBusinessEntityLookup        |    |
| E Smart Data Browser             |    |
| 📑 Smart DataCombo                |    |
| 🗟 SmartDataObjectAdapter         |    |
| 😚 SmartDataObjectBindingSource   |    |
| SmartDataObjectLookup            |    |
| SmartDatasetChildAdapter         |    |
| 🎡 Smart Dynamic Viewer           |    |
| SmartGenericLookup               |    |
| Smart Navigation Panel           |    |
| Smart Panel Controller           |    |
| Smart Temp Table Adapter         |    |
| Smart ToolbarController          |    |
| Smart Updatable Browser          |    |
| ticEnterprise                    |    |
|                                  |    |

| SmartComponent Library | 1 |
|------------------------|---|
|------------------------|---|

| 🗄 Outline 🔡 DB Structure 🔲                      | Properties 🛛 🔚 🔚 🛃 🗮 🖉 🗖 🗄              | 3  |  |  |  |  |  |  |  |  |  |
|-------------------------------------------------|-----------------------------------------|----|--|--|--|--|--|--|--|--|--|
| smart UpdatableBrowser1 : Consulting            | werk.SmartComponents.Implementation.Sma | •  |  |  |  |  |  |  |  |  |  |
| Properties Events                               |                                         |    |  |  |  |  |  |  |  |  |  |
| ContextMenuStrip                                | (Keine)                                 |    |  |  |  |  |  |  |  |  |  |
| ContextMenuUltra auf smartToo                   | (none)                                  |    |  |  |  |  |  |  |  |  |  |
| Cursor                                          | Default                                 |    |  |  |  |  |  |  |  |  |  |
| DataMember                                      |                                         |    |  |  |  |  |  |  |  |  |  |
| DataSource                                      | smart BusinessEntityBindingSource1      |    |  |  |  |  |  |  |  |  |  |
| DeselectRowsOnActivate                          | True                                    |    |  |  |  |  |  |  |  |  |  |
| DisabledColumnsForAdd                           |                                         | a. |  |  |  |  |  |  |  |  |  |
| DisabledColumnsForUpdate                        | OrderNum,OrderDate                      |    |  |  |  |  |  |  |  |  |  |
| DisplayLayout                                   |                                         |    |  |  |  |  |  |  |  |  |  |
| Dock                                            | None                                    |    |  |  |  |  |  |  |  |  |  |
| Enabled                                         | True                                    |    |  |  |  |  |  |  |  |  |  |
| ExitEditModeOnLeave                             | True                                    |    |  |  |  |  |  |  |  |  |  |
| Font                                            | Microsoft Sans Serif; 8,25pt            |    |  |  |  |  |  |  |  |  |  |
| GenerateMember                                  | True                                    |    |  |  |  |  |  |  |  |  |  |
| ImageList                                       | (Keine)                                 |    |  |  |  |  |  |  |  |  |  |
| ImeMode                                         | NoControl                               |    |  |  |  |  |  |  |  |  |  |
| Layouts                                         | (Auflistung)                            |    |  |  |  |  |  |  |  |  |  |
| LinkDataSource                                  | smartBusinessEntityAdapter1             | 1  |  |  |  |  |  |  |  |  |  |
| LinkTableIOSource                               | smart ToolbarController1                |    |  |  |  |  |  |  |  |  |  |
| Location                                        | 19; 16                                  |    |  |  |  |  |  |  |  |  |  |
| Locked                                          | False                                   |    |  |  |  |  |  |  |  |  |  |
| Margin                                          | 3; 3; 3; 3                              |    |  |  |  |  |  |  |  |  |  |
| MaximumSize                                     | 0: 0                                    |    |  |  |  |  |  |  |  |  |  |
| MinimumSize                                     | 0:0                                     |    |  |  |  |  |  |  |  |  |  |
| Modifiers<br>DishTal at                         | Private                                 |    |  |  |  |  |  |  |  |  |  |
| RightToLeft                                     | No<br>Consellington                     | -  |  |  |  |  |  |  |  |  |  |
| RowUpdateCancelAction                           | CancelUpdate                            | 4  |  |  |  |  |  |  |  |  |  |
| About; UltraGrid Designer; Layo<br>Grid Columns | ut Wizard; Reset Layout; Store Visible  |    |  |  |  |  |  |  |  |  |  |

software architecture and development

### **Tight integration with Control libraries**

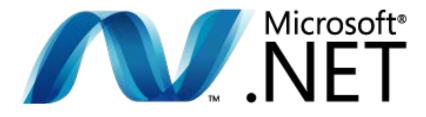

- Infragistics NetAdvantage .NET Controls / Infragistics WinForms
- OpenEdge UltraControls
- Following Progress' acquisition of Telerik we are implementing optional support for Telerik RadControls (available late 2016)

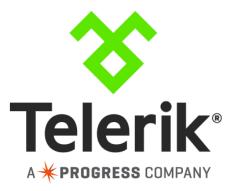

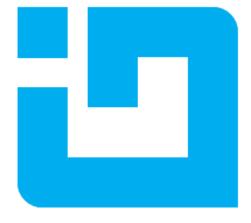

#### **Consultingwerk** software architecture and development

### Demo

- Use Business Entity Designer to generate UI
- Open in Visual Designer
- Add Salesrep Lookup in Visual Designer

software architecture and development

### Agenda

- Overview
- Developing Business Logic
- Developing GUI for .NET Frontends

### Telerik Mobile Integration

- Kendo UI/Angular JS
- Migration and Modernization Options
- DataDirect Integration

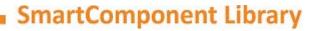

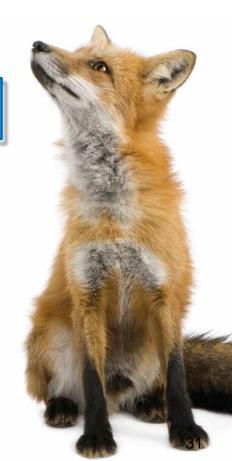

### **Support for Progress/Telerik Mobile**

SmartComponent Library Backend and

Progress/Telerik Mobile and Web Options = perfect match!

Full support for complete JSDO functionality

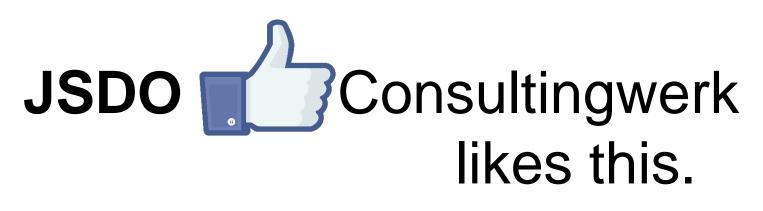

### **Support for Progress/Telerik Mobile**

- Generic REST Service Interface for JSDO based clients
  - Full CRUD support
  - Invoke-Methods
- No need to redeploy new REST application for every single application
- Direct access to any Business Entity or Business
   Task that the current user is authorized for

### **Demo Telerik Mobile Platform**

- Create a new hybrid mobile project in Telerik Mobile platform using Wizard
- Add access to SalesRep Business Entity
- Leverage same Business Entity in Web and Desktop
- Recorded version of the demo: <u>https://www.youtube.com/watch?v=m-63Wzpjs9c</u>

| File Business Entity                                      | ∓<br>Temp Table Data-Relation Generat             | e                           | Business Entity  | Designer <c:\work< th=""><th>SmartCompor</th><th>nents4NET\1</th><th>115_64\ABL\I</th><th>Demo\Teleri</th><th>ikPlatform\</th><th>SalesrepBus</th><th>inessEntity.</th><th>bedgm&gt;</th><th></th><th></th><th></th><th>-</th><th>ð ×</th></c:\work<> | SmartCompor     | nents4NET\1           | 115_64\ABL\I  | Demo\Teleri                      | ikPlatform\                  | SalesrepBus                  | inessEntity.                                                                                                    | bedgm>                     |              |              |                                          | -                      | ð ×               |
|-----------------------------------------------------------|---------------------------------------------------|-----------------------------|------------------|----------------------------------------------------------------------------------------------------|-----------------|-----------------------|---------------|----------------------------------|------------------------------|------------------------------|----------------------------------------------------------------------------------------------------|----------------------------|--------------|--------------|------------------------------------------|------------------------|-------------------|
| pdate Save Cancel<br>cocord changes update<br>Maintenance | Pointer Relation Auto<br>Layout Table Source      | ABL Custom Busines          | s Import Import  | t Rollbase<br>bject Relation<br>Fields<br>Relation                                                                                                    |                 | generate Com<br>Build |               | Business<br>Entity Teste<br>Test | Filter<br>S Clear<br>P Histo |                              | Expand Co<br>all                                                                                                    | ollapse Gene<br>all Viev   | erate Genera | w TabPag     |                                          |                        |                   |
| 😫 Design                                                  |                                                   |                             |                  |                                                                                                    |                 |                       |               |                                  |                              |                              | ≖ × I -∰Too                                                                                                    | box                        |              |              |                                          | Database Fields        |                   |
|                                                           | 12                                                |                             |                  |                                                                                                    | Bu              | usiness Entity        | y Tester      |                                  |                              |                              |                                                                                                    |                            |              |              | - 🗆 🗙                                    | ts2000.Salesrep        |                   |
|                                                           | File Data                                         |                             |                  |                                                                                                    |                 |                       |               |                                  |                              |                              |                                                                                                    |                            |              |              |                                          | nail                   |                   |
|                                                           | Demo.TelerikPlatform.SalesrepBusinessEntity       | 👻 😚 Get Schema              | 🛃 Get Data 🕎 Fil | ter   Batch Size: 100                                                                                                    | - S             | Stop-After: 5         |               |                                  |                              |                              |                                                                                                    |                            |              |              |                                          | argelmage<br>onthQuota |                   |
|                                                           | 👔 🚰 Stop Business Entities 📮 Custom Cont          | ext                         | Cus              | tom Parameter Object (IS                                                                                                    | Serializable) 🚽 | Data Sour             | ce Query Info | . 80.                            |                              |                              |                                                                                                    |                            |              |              |                                          | noneMobile             |                   |
|                                                           | eSalesrep                                         | eSalesrep                   |                  |                                                                                                    |                 |                       |               |                                  |                              |                              |                                                                                                    |                            |              |              |                                          | honeOffice             |                   |
|                                                           |                                                   |                             |                  | a_ Monthquota_ Monthe                                                                                                    |                 |                       |               |                                  |                              |                              |                                                                                                    | Email                      | Phoneoffice  | Phoneprivate | Phonemobile CustomDesc                   | nonePrivate            |                   |
|                                                           |                                                   | ▶ 0 0<br>1697 17.           | 0<br>48 1800     | 0 0 1854 1910                                                                                                    | 0 1967          | 0 2026                | 0 2087        | 0<br>2150                        | 0 2215                       | (NULL)<br>Byte[]-Array       | (NULL)<br>Byte[]-Array                                                                                                    | bbb@sports2                | +49 221 2760 |              | Gogsch, Andr<br>+49 171 4357 Brawn, Bubb | epName                 |                   |
|                                                           |                                                   | 0 19                        |                  | 2087 2150                                                                                                    | 2215            | 2028                  | 2349          | 2419                             | 2492                         | Byte[]-Array                 | Byte[]-Array                                                                                                    | dkp@sports2                |              |              | +160 700 822 Pitt , Dirk K. /            | elesRep                |                   |
|                                                           |                                                   | 4300 41                     |                  | 4405 4537                                                                                                    | 4673            | 4813                  | 4957          | 5106                             | 5259                         | Byte[]-Array                 | Byte[]-Array                                                                                                    | dos@sports2                |              |              | Donna / DOS                              | nallimage              |                   |
|                                                           |                                                   | 1697 17<br>4031 41          |                  | 1854 1910<br>4405 4537                                                                                                    | 1967<br>4673    | 2026<br>4813          | 2087<br>4957  | 2150<br>5106                     | 2215<br>5259                 | Byte[]-Array<br>Byte[]-Array | Byte[]-Array<br>Byte[]-Array                                                                                                    | gpe@sports2<br>hxm@sports2 |              |              | Gilles Ehrer /<br>Harry Munvig           |                        |                   |
|                                                           |                                                   | 1312 24                     |                  | 2550 2627                                                                                                    | 2706            | 2787                  | 2871          | 2957                             | 3046                         | Byte[]-Array                 | Byte[]-Array                                                                                                    | jal@sports20               |              |              | Jan Loopsnel                             |                        |                   |
|                                                           |                                                   | 1910 19                     |                  | 2087 2150                                                                                                    | 2215            | 2281                  | 2349          | 2419                             | 2492                         |                              | Byte[]-Array                                                                                                    | kik@sports20               |              |              | Kari Iso-Kaup                            |                        |                   |
|                                                           |                                                   | 44 45 45 45                 |                  | 0 0<br>4870 5016                                                                                                    | 0 5166          | 0<br>5321             | 0<br>5481     | 0<br>5645                        | 0<br>5814                    | (NULL)<br>Bytell-Array       | (NULL)<br>Byte[]-Array                                                                                                    | rdr@sports20               |              |              | Liewehr, Mike<br>Robert Roller           |                        |                   |
|                                                           |                                                   | 3183 32                     |                  | 3477 3581                                                                                                    | 3688            | 3799                  | 3913          | 4030                             | 4151                         |                              |                                                                                                    | sls@sports20               |              |              | Smith , Spike                            |                        |                   |
| s<br>≱Entity Properties                                   |                                                   |                             |                  |                                                                                                    |                 |                       |               |                                  |                              |                              |                                                                                                    |                            |              |              |                                          |                        |                   |
| Business Entity Descri<br>Business Entity Name:           | Runtime: 50 msecs; DB Records Reads: sports2000   | \$4, icfdb: 23, SmartDB: 23 |                  |                                                                                                    |                 |                       |               |                                  |                              |                              |                                                                                                    |                            |              |              | >                                        |                        |                   |
| Business Entity Name.                                     | Business Entity for Salesrep                      |                             | í                | eSalesrep.F                                                                                                    | Region)         |                       |               |                                  |                              |                              |                                                                                                    |                            |              |              |                                          |                        |                   |
| lusiness Entity Purpose.                                  | Demo. Telerik Platform                            |                             |                  |                                                                                                    |                 |                       |               |                                  |                              |                              |                                                                                                    |                            |              |              |                                          |                        |                   |
| Dataset Controller Name:                                  | SalesrepDatasetController                         |                             |                  |                                                                                                    |                 |                       |               |                                  |                              |                              |                                                                                                    |                            |              |              |                                          |                        |                   |
| Dataset Controller Package                                |                                                   |                             |                  |                                                                                                    |                 |                       |               |                                  |                              |                              |                                                                                                    |                            |              |              |                                          |                        |                   |
| Dataset Path:                                             | Demo/TelerikPlatform                              |                             |                  |                                                                                                    |                 |                       |               |                                  |                              |                              |                                                                                                    |                            |              |              |                                          |                        |                   |
| Dataset Name:                                             | dsSalesrep                                        |                             |                  |                                                                                                    |                 |                       |               |                                  |                              |                              |                                                                                                    |                            |              |              |                                          |                        |                   |
|                                                           | ✓ Use Distinct Include Files for Temp-Table Defin | iition                      |                  |                                                                                                    |                 |                       |               |                                  |                              |                              |                                                                                                    |                            |              |              |                                          |                        |                   |
| Data Access Name:                                         | SalesrepDataAccess                                |                             |                  |                                                                                                    |                 |                       |               |                                  |                              |                              |                                                                                                    |                            |              |              |                                          |                        |                   |
| Dete Assess Destant                                       | One Tribuit Olation                               |                             |                  | <b>~</b>                                                                                                    |                 |                       |               |                                  |                              |                              |                                                                                                    |                            |              |              |                                          |                        |                   |
| Table Properties                                          | Index Properties J Data-Relation 🙀 Entity Pro     | operties                    |                  |                                                                                                    |                 |                       |               |                                  |                              |                              |                                                                                                    |                            |              |              |                                          |                        |                   |
|                                                           |                                                   |                             |                  |                                                                                                    |                 |                       |               | and the second                   | A PROPERTY AND               | and the second second        | No. of Lot of Lot of Lo | and the second             | 1 million    |              | 7.0                                      | 00 % 🕞 — 🖓             |                   |
| • • •                                                     |                                                   |                             | 67               | 🤐 🌭 🛛                                                                                                    |                 |                       |               |                                  |                              | == 😏 💀                       | E 💊 0                                                                                                    | P 🙆 🝗                      | <b>1</b> 8   | 0 0 🗔        | 2 🛷 🔤 📤 诸 🛍 🕄                            |                        | 15:41<br>26.05.20 |

#### **Consultingwerk** software architecture and development

### **Demo Telerik Mobile Platform**

 Business Entity Designer plugin to generate UI Views

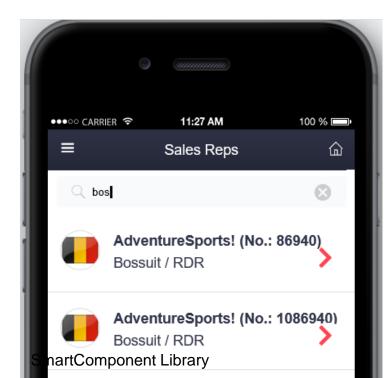

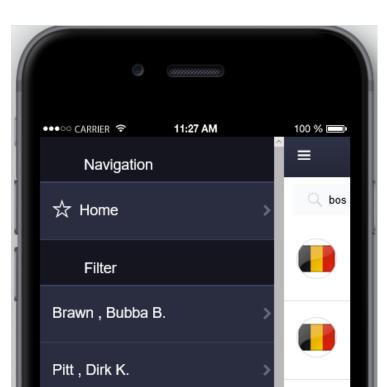

software architecture and development

### Agenda

- Overview
- Developing Business Logic
- Developing GUI for .NET Frontends
- Telerik Mobile Integration
- Kendo UI/Angular JS
- Migration and Modernization Options
- DataDirect Integration

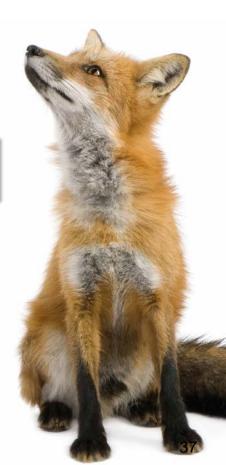

Consultingwerk

software architecture and development

### SmartComponents.Web2

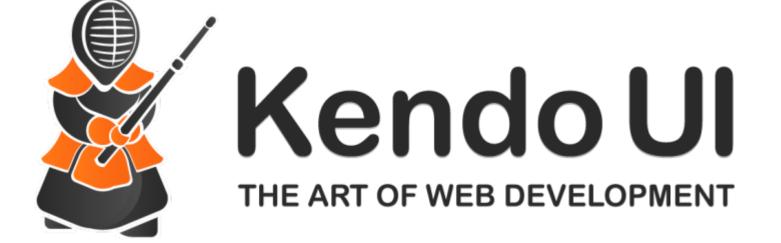

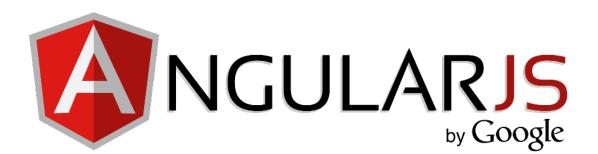

### SmartComponents.Web2

- Angular JS is a MVVM framework for browser based applications
- Binding Data to UI Elements
- Separate Data, View and Code
- Kendo UI provides Angular JS integration
- SmartComponents2.Web2 implements similar programming model as in GUI for .NET
- Configurable data sources and communication between UI components

### **Demo Kendo Ul**

- AppServer Backend
- Generate Kendo UI Grid Screen
- Server-side filtering, sorting

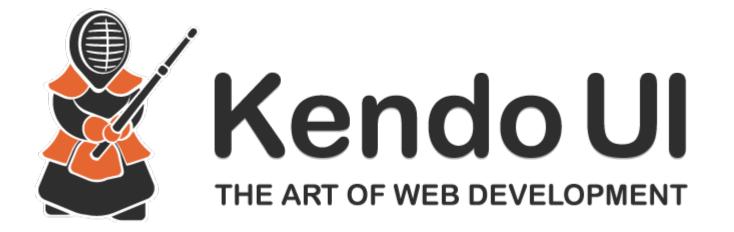

# Consultingwerk

software architecture and development

### Demo

```
<div ng-controller="simpleCtrl" style="background-color: white;">
    <h1>Salesreps</h1>
    <div class="row">
        <div class="col-md-28">
            <smart-data-source
                smart-object-name='salesrepDataSource'
                smart-business-entity-name="Consultingwerk.SmartComponentsDemo.OERA.Sports2000.SalesRepBusinessEnt
                smart-entity-table="eSalesrep"></smart-data-source>
            <smart-grid
                smart-object-name='salesrepGrid'
                smart-data-source='salesrepDataSource'
                smart-grid-layout='Consultingwerk.SmartComponentsDemo.OERA.Sports2000.SalesRepBusinessEntity/sales
        </div>
        <div class="col-md-20">
            <smart-toolbar
                    smart-object-name='salesrepToolbar'></smart-toolbar>
            <smart-viewer
                    smart-object-name='salesrepViewer'
                    smart-data-source='salesrepDataSource'
                    smart-tableio-source='salesrepToolbar'
                    smart-viewer-layout='Consultingwerk.SmartComponentsDemo.OERA.Sports2000.SalesRepBusinessEntity,
```

</div> </div>

## **Progress UI flexibility strategy**

- SmartComponents.Web2 built to fit with Progress UI strategy
- Built around UI meta data
  - Annotations in code
  - Repository Database
  - Generated code
- Common Component Specification compliant
- Progress Kendo UI Builder designer will fit greatly into our Web strategy

# Consultingwerk

software architecture and development

# Agenda

- Overview
- Developing Business Logic
- Developing GUI for .NET Frontends
- Telerik Mobile Integration
- Kendo UI/Angular JS

Migration and Modernization Options

DataDirect Integration

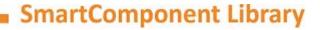

## **SmartComponent Library and WinKit**

- SmartComponent Library and WinKit are part of our GUI for .NET adoption and migration strategy
  - WinKit: Enhancement of existing screens
  - SmartComponent Library: New functionality
- Shared framework foundation classes
- Compatible directory and project structure
- Used side by side in customer projects
- Over 40 different WinKit implementations already
- WinKit included in SmartComponent Library

# **Consultingwerk** software architecture and development

| Order Maintenance                       |                     |          | _                              |   |  |  |  |  |
|-----------------------------------------|---------------------|----------|--------------------------------|---|--|--|--|--|
| File Navigate Maintenance View          |                     |          |                                |   |  |  |  |  |
|                                         | . 🖉 🖉 .             | X        |                                |   |  |  |  |  |
| Order Num: 1 Ord                        | lered: 23/01/09     |          | Handle with care               | * |  |  |  |  |
| Order Status: Shipped 🚽                 |                     |          |                                |   |  |  |  |  |
| Shipped: 28/01/2009                     |                     |          |                                |   |  |  |  |  |
| Promised: 28/01/09                      |                     |          |                                |   |  |  |  |  |
| Cust Num: 53 Name: Off                  | side Hockey         |          |                                | - |  |  |  |  |
| Carrier: FlyByNight Courier Terms: Ne   | t30                 | PO:      |                                | 4 |  |  |  |  |
| Orderlines Ocustomer Detail             |                     |          |                                |   |  |  |  |  |
|                                         | OrderLines          |          |                                |   |  |  |  |  |
| Line Num Item Num Item Name             |                     |          | Line Num: 1                    |   |  |  |  |  |
| 1 54 Canoe                              | 30 4,86             |          | Item Num: 54                   |   |  |  |  |  |
| 2 55 Surfboard                          | 21 23,85            |          |                                |   |  |  |  |  |
| 3 53 Swimming Trunks<br>4 28 Ski Gloves | 75 8,77<br>39 23,00 |          | tem Name: Canoe                |   |  |  |  |  |
| 5 39 Baseball                           | 75 34,00            |          | Price: 4,86                    |   |  |  |  |  |
| 6 26 Catchers Mit                       | 28 4,99             |          | Qty: 30 Extended Price: 131,22 |   |  |  |  |  |
|                                         |                     |          | Discount: 10%                  |   |  |  |  |  |
|                                         |                     |          |                                |   |  |  |  |  |
|                                         |                     | Order Li | ine Status: Shipped 👻          |   |  |  |  |  |
|                                         |                     | <b>T</b> |                                |   |  |  |  |  |
| •                                       |                     | 4        |                                |   |  |  |  |  |

# **Consultingwerk** software architecture and development

| 🖳   < 📏   =                                                                                             | Order Maintenance - Redesigned |                     |      |                  |                | - • × |
|----------------------------------------------------------------------------------------------------|--------------------------------|---------------------|------|------------------|----------------|-------|
| File Start Opti                                                                                         | ons                            |                     |      |                  |                | \$    |
| First Prev Next Last                                                                                    | Search Edit Save               | Delete              |      |                  |                |       |
| Navigation                                                                                              | Search Mainte                  | nance               |      |                  |                |       |
| Order Num: 1<br>Order Status: Shipped<br>Shipped: 28/01/200<br>Promised: 28/01/09                       |                                |                     |      | Han              | ndle with care | *     |
| Cust Num: 53                                                                                            | Name: Offside H                | lockey              |      |                  |                | *     |
| Carrier: FlyByNight Courier Terms: Net30 PO:                                                            |                                |                     |      |                  | 4              |       |
|                                                                                                    |                                |                     |      |                  |                |       |
| Customer Detail                                                                                         |                                |                     |      |                  |                |       |
| Legen Sie eine Spalte hier ab, um nach dieser zu gruppieren.     Line Num:     1       Item Num:     54 |                                |                     |      |                  |                |       |
| Line Num Item Num 1 54                                                                                  | Item Name Q                    | ty Price<br>30 4,86 | Exte | Item Name:       |                |       |
| 2 55                                                                                                    |                                | 21 23,85            |      | Price:           |                |       |
|                                                                                                    | Swimming Trunks                | 75 8,77             |      |                  |                |       |
|                                                                                                    | Ski Gloves                     | 39 23,00            |      | Qty:             |                | _     |
|                                                                                                    | Baseball                       | 75 34,00            |      | Discount:        | 10%            |       |
| 6 26                                                                                                    | Catchers Mit                   | 28 4,99             | Orc  | der Line Status: | Shipped        |       |
| •                                                                                                    | III                            |                     |      |                  |                |       |

## **Migration and Modernization options**

- Enhance and extend existing applications
- SmartComponent Library integrates with existing applications and frameworks
- SmartComponent Library functionality can be accessed from existing code
- SmartComponent Library can access existing code, typically of any kind
  - direct execution or through adapters
  - custom service or component implementations

– Don't worry about SHARED VARIABLES etc... SmartComponent Library

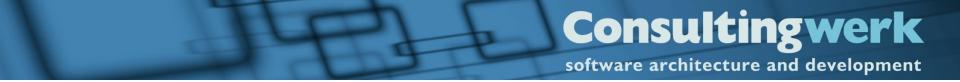

### **Alternative**

Migration of existing Applications

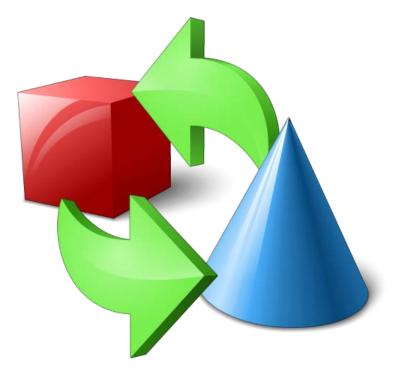

# **Migration and Modernization options**

- Source code migration
- Options vary based on current code
- Strong usage of Proparse for analyzing source code, importing into Business Entity Designer
- Migration of any kind of applications
  - custom
  - ADM1, ADM2 or Dynamics
- Template based migration of UI components
- API for ABL Widget abstraction

#### **Consultingwerk** software architecture and development

### Demo

- Migration of ABL Browse Widget
  - Rewrite of Calculated Field
  - Creation of matching Business Entity
  - Test from MS-Excel
- Migration of ABL GUI for .NET Frame
   Implement ABL Widget obstraction
  - Implement ABL Widget abstraction
- Migration to Angular JS View

# Consultingwerk

software architecture and development

# Agenda

- Overview
- Developing Business Logic
- Developing GUI for .NET Frontends
- Telerik Mobile Integration
- Kendo UI/Angular JS
- Migration and Modernization Options

DataDirect Integration

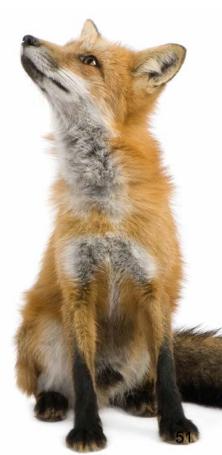

### **DataDirect OpenAccess for OpenEdge**

- Access your OpenEdge business logic from standard desktop applications such as Crystal Reports, Qlik View, MS Office
- Turn ABL business logic into standard ODBC data sources
- Provide BI access to application data and business logic not just the SQL database
- Use ABL code to create reporting views

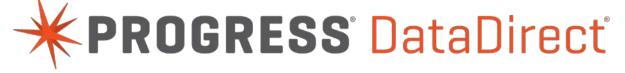

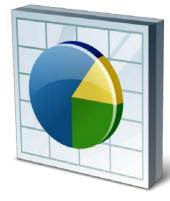

## **DataDirect OpenAccess for OpenEdge**

- Use ABL data access and data utilization
- Reuse of existing ABL code possible
- Manipulate query string from the ABL
- Leverage existing application security when accessing data
- Leverage existing validation logic when processing data updates, including support for database trigger!
- Access your data in LAN and via Internet

### **One-click integration with OpenAccess**

- Expose Business Entities as ODBC data source
- Define result set properties and generate all required assetts

| eCustomer 🔅                |                           | eltem    | ٢                           |                    | eOrder                     | 8          |      |
|----------------------------|---------------------------|----------|-----------------------------|--------------------|----------------------------|------------|------|
|                            |                           | 🖃 Fields |                             |                    | <ul> <li>Fields</li> </ul> |            |      |
| <ul> <li>Fields</li> </ul> |                           | Itemnum  |                             |                    | Ordernum                   |            |      |
| CustNum                    |                           |          |                             |                    |                            |            | ~    |
| Country                    | 0                         | Ор       | enAccess SE                 | OK Wizard          |                            |            |      |
| Name                       |                           |          |                             |                    |                            |            |      |
| Address                    | eOrder                    | In       | Interface Name (SQL Table): |                    | OrderHeader                |            |      |
| Address2                   | eCustomer<br>⊜⊡eOrderLine |          |                             |                    |                            |            |      |
| City                       |                           | M        | laximum Numbe               | er of Rows:        | 0 (all rows) -             |            |      |
| State                      | eSalesrep                 | s        | TOP-AFTER:                  |                    | 0 (off)                    |            |      |
| PostalCode                 |                           |          |                             |                    |                            |            |      |
| Contact                    |                           |          | SON Catalog Fo              | Idee               | C:\Work\SmartComponen      | te/INET\1  |      |
| Phone                      |                           | 0.       | SON Catalog Fo              | Juder.             | C.Workfornarcomponen       | 134INET (T | •••• |
| SalesRep                   |                           |          |                             |                    |                            |            |      |
| CreditLimit                |                           | A        | ppServer Code               | Base:              | C:\Work\SmartComponen      | ts4NET\1   |      |
| Balance                    |                           | In       | iterface Procedu            | ure Relative Path: | smartoa                    |            |      |
| Terms                      |                           |          |                             |                    |                            |            |      |
| Discount                   | Outer join                |          |                             |                    |                            |            |      |
| Commente                   |                           |          |                             |                    |                            |            |      |

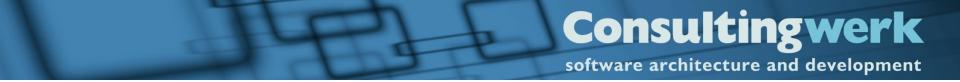

### Demo

- Access SalesRep Business Entity with migrated Quota Field from Excel
- Review interface procedure and JSON Catalog

### **Feature review**

- One-click interface generation through wizard
- Template based
- Join multiple Business Entity tables into a single result table
- Calculated field support
- Define execution limits (number of rows and number of seconds)
- Query manipulation support

# **Don't miss our other presentations**

- Monday 11:00: CCS Deep Dive (Mike)
- Tuesday 11:00: OO-Oh (Mike)
- Tuesday 13:00: Application Modernization using the SmartComponent Library (Mike and Marko)
- Tuesday 16:45: REST in Peace (Mike)
- Wednesday 11:00: CCS BoF (all CCS)
- Wednesday 11:00: Angular JS for OpenEdge programmers (Marko)

# **Consultingwerk** software architecture and development

### **Questions**

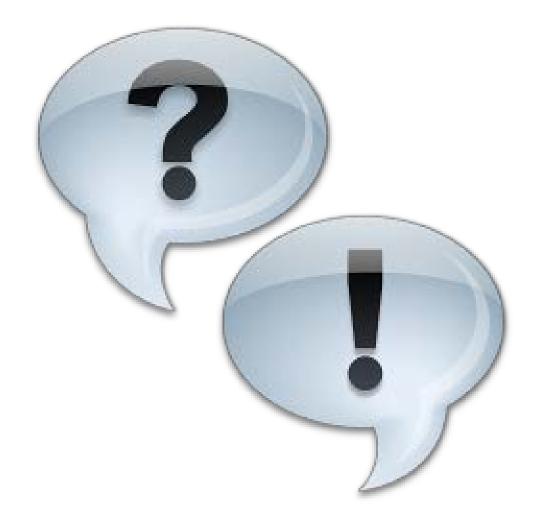